## **AJAX**

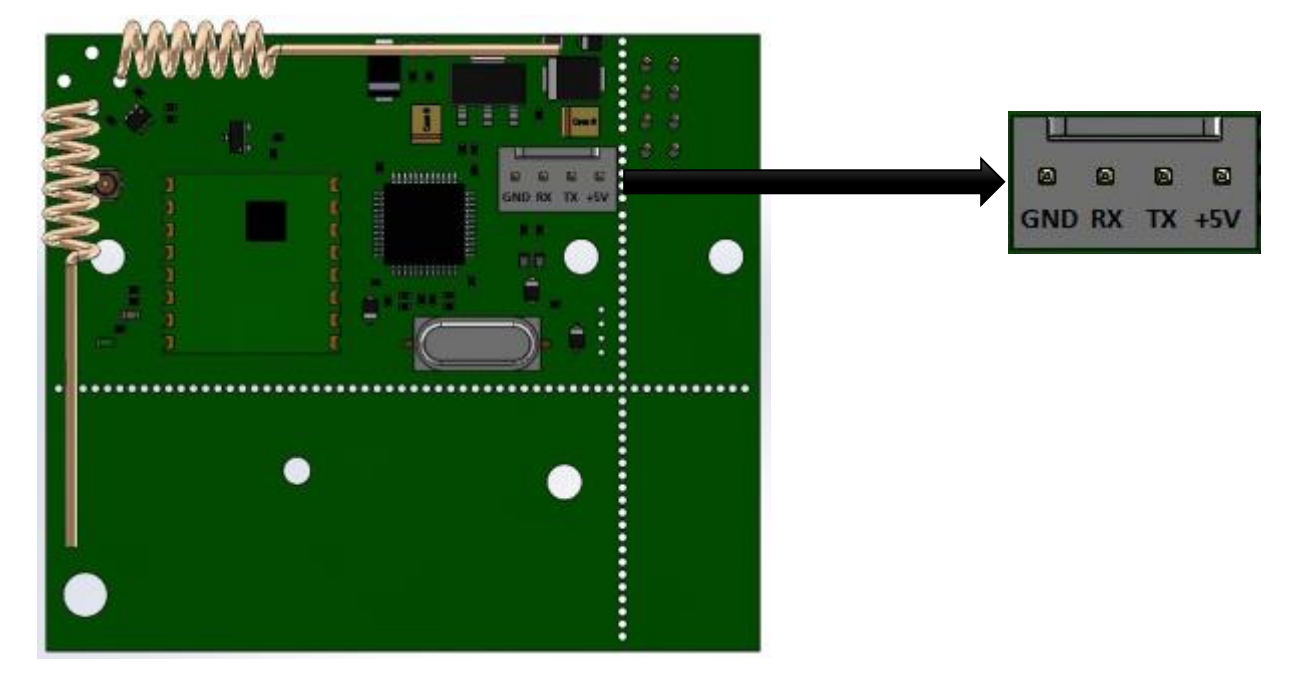

## Speed for connection through UART interface — 57600 bit/s

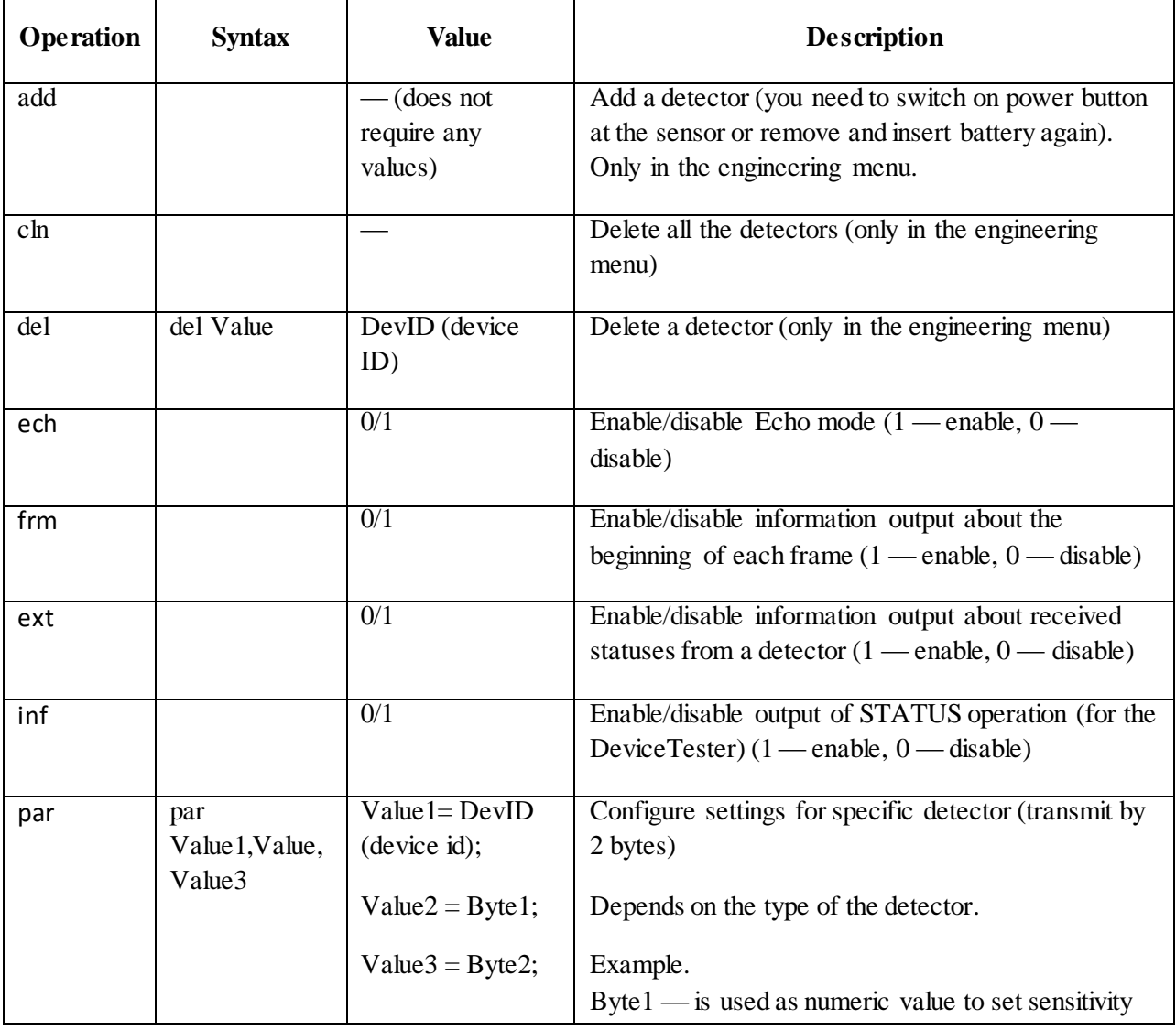

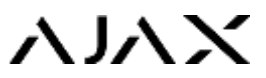

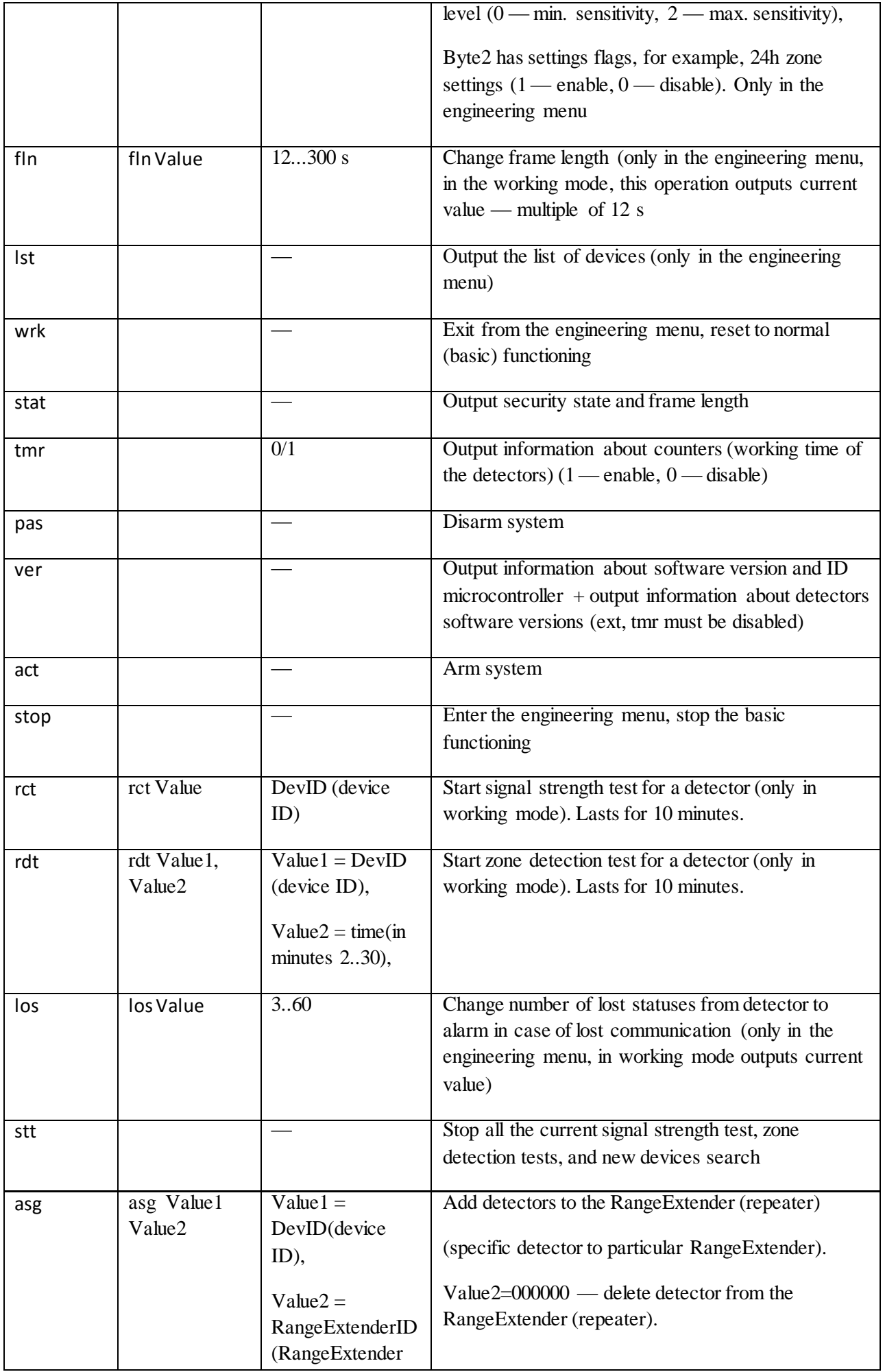

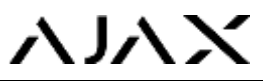

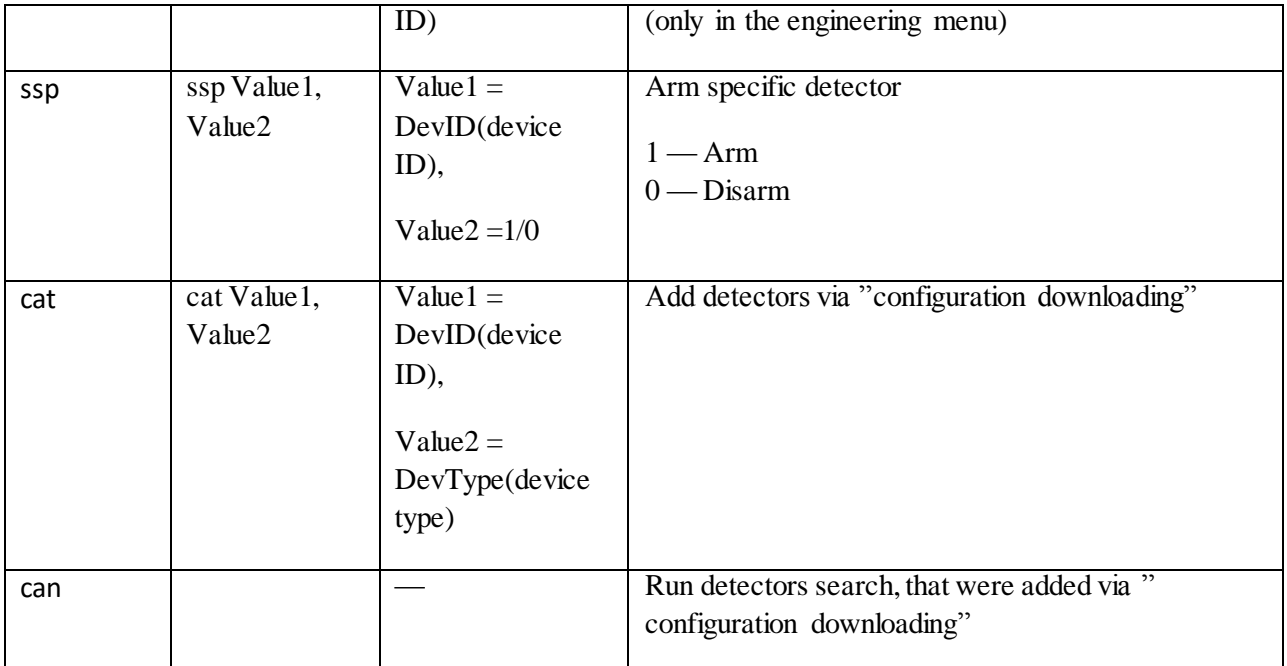